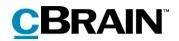

# **F2** cSearch

Version 8

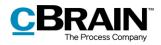

#### **Table of contents**

| Reading instructions                            |
|-------------------------------------------------|
| Introduction to F2 cSearch                      |
| Basis for searches 4                            |
| Searching with cSearch                          |
| Simple search5                                  |
| Using the asterisk                              |
| Using the question mark7                        |
| Searching for text strings7                     |
| Searching with AND, OR, NOT7                    |
| Using parentheses                               |
| Searching with intervals                        |
| Metadata search fields                          |
| Result priority                                 |
| Extended search 20                              |
| Transfer cSearch results to F2's main window 22 |
| Search history                                  |
| List of figures                                 |

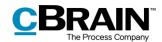

### **Reading instructions**

This manual is written for users of F2 cSearch.

The manual contains a short introduction to F2 cSearch and a general description of its functionality. The description adheres to best practice in digital bureaucracy.

The manual is based on an F2 solution with all available add-on modules installed. Users may notice some differences between their own F2 client and the one presented here depending on the add-on modules included in their organisation's F2 solution.

In this manual, the names of commands are **bolded**. Commands are clickable features such as buttons. The names of fields and lists are placed in "quotation marks".

References to other sections within the document and references to other documentation are *italicised*.

We hope you enjoy using F2.

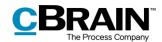

### Introduction to F2 cSearch

F2 cSearch is a search tool for F2 that is able to search through various F2 formats. This makes it possible to perform searches across annotations, cases, chats, documents, notes, records, requests, and system messages.

Unlike F2's other search options, cSearch uses pre-indexed data based on the user's latest F2 activities. This is comparable to Internet search engines such as Google, Bing, etc., and presents the user with the search results almost instantaneously.

In cSearch, the user can search for a single word as well as perform advanced searches for phrases. On completing a search, the versatile preview window shows at a glance whether the result is useful. cSearch lets the user perform searches across all of F2, which is not possible using F2 Desktop. Results from cSearch may be transferred to F2 Desktop, to the "cSearch results" list.

This document is an introduction to the various search options offered by F2 cSearch.

#### **Basis for searches**

F2 cSearch searches the metadata of records, cases, and documents, including participant information, as well as the content of record documents, attached documents, approval documents (add-on module), and other documents. It also searches chats, notes, annotations, and requests (add-on module).

F2 cSearch does not search log files or case guide data (add-on module), but does search cases, records, and documents from case guides. This also applies to data from F2 Meetings (add-on module) in which F2 cSearch searches the "shadow records" created on the basis of agendas and minutes, but not the text of the meeting window.

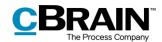

### Searching with cSearch

To open the cSearch window in F2, click on **cSearch** in the main window ribbon or use the keyboard shortcut **F4**.

|                                                                         |           |           |                  |                                                             |                                                              |                         |                                               |                          |                            |   |       |                    |    | cS                                      | earo       | ch |
|-------------------------------------------------------------------------|-----------|-----------|------------------|-------------------------------------------------------------|--------------------------------------------------------------|-------------------------|-----------------------------------------------|--------------------------|----------------------------|---|-------|--------------------|----|-----------------------------------------|------------|----|
| *                                                                       |           |           |                  |                                                             | cBrain Ac                                                    | :Cloud02                |                                               |                          |                            |   |       |                    |    |                                         | e          | ×  |
| F2 Mai                                                                  | in window | Settings  |                  |                                                             |                                                              |                         |                                               |                          |                            |   |       |                    |    | 🔒 Ireene Todd (IT                       | Office)    | ^  |
| <ul> <li>☆ Main window</li> <li>☆ Case *</li> <li>☆ Record *</li> </ul> | New       | Rew email | New Digital Post | Reply all *<br>Reply<br>* ⑦ Forward<br>* ⑦ Open in calendar | Archive     Archive     Remove from list     Delete record * | E<br>Flag:<br>Deadline: | Left flag ▼<br>Select flag ▼<br>Select date 7 | 다른<br>Flag:<br>Deadline: | Select flag<br>Select date | • | Print | Advanced<br>search |    | 📅 Open calendar<br>🌲 Show all reminders | Q<br>cSear |    |
| Navigation                                                              |           | N         | lew              | Reply                                                       | Remove                                                       |                         | Me                                            |                          | IT Office                  |   | Print | Sear               | ch | Calendar                                | cSearc     | ch |

Figure 1: cSearch icon

The cSearch window can be accessed from the main, case, or record window.

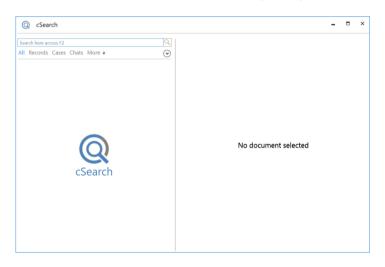

Figure 2: The cSearch window

cSearch searches across all of F2, i.e. the "Archive", "My private records" and "Library".

**Note**: In accordance with F2's access control, cSearch only finds results to which the user has access.

#### Simple search

Entering a single word in the cSearch search field, e.g. *minutes*, will perform a search across all cases, records, documents, etc. which include the word.

Entering multiple words in the field, e.g. *minutes meeting*, will perform a search across cases, records, documents, etc. which include both these words.

cSearch displays an excerpt of each result with the search word(s) bolded, letting the user see the context at a glance.

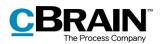

|                     | © cSearch –                                                                                                    | × |
|---------------------|----------------------------------------------------------------------------------------------------|---|
| The search field —— | Minutes     Oc       All Records Cases Chats More =     Image: Could you look through the minutes and see if you agree with them?       10 of 17 results (0.19 seconds) Priority =     Normal =       Image: Could you look through the minutes and see if you agree with them?       - Dieter |   |
|                     | From: Dieter Davidsen<br>Ter. Anders Andersen, Dieter Davidsen, Dorthe Duess<br>through the <b>minutes</b> and see if you agree with the                                                                                                    |   |
|                     | Partial minutes from the meeting Meeting July 8 Jul 2016     2015 Add     Partial minutes from the meeting Meeting July 2016     Overskrift: Minutes Beskrivelse: Deltagere: Anne C                                                                                                    |   |
|                     | Minutes from Meeting July 2016 - 2. edition.pdf 8 Jul 2016     Minutes from Meeting July 2016 - 2. edition     ITEM Minutes == APPENDIX 1 == MEETING Mee                                                                                                    |   |
|                     | Articla mixutes from the meeting Meeting July 30 May 2017     Z016     Case Help                                                                                                    |   |
|                     | Eartial minutes from the meeting Meeting July 30 May 2017     2016                                                                                                    |   |
|                     | Minutes from Meeting July 2016 - 2. edition 8 Jul 2016 From: Dieter Davidsen To: Anne Christiansen, Hanne Winter, Dieter Davidsen                                                                                                    |   |
|                     | Minutes from Meeting July 2016 - 1. edition 8 Jul 2016                                                                                                    |   |

Figure 3: A simple search in cSearch

A list of metadata search fields can be opened by clicking the search field and then pressing the **down arrow** key. A selected metadata field is highlighted in blue. See the figure below.

|                    | Q cSea                                                                                                    | rch                                                                                                    | _ □             | × |
|--------------------|----------------------------------------------------------------------------------------------------|----------------------------------------------------------------------------------------------------|-----------------|---|
| The search field — | Search here ad                                                                                                    | cross F2                                                                                                    |                 |   |
| The search field — | Fields<br>Fields<br>content:<br>created:<br>deadline:<br>filetype:<br>from:<br>id:<br>keyword:<br>letterdate:<br>myarchive:<br>participant:<br>recordtype:<br>responsible:<br>status:<br>title:<br>to:<br>type: | Search in content (e.g. in record document or chat text)<br>Creation date<br>Record or case deadline<br>The document file type<br>Name and email address for the sender of a record or a chat<br>Record ID NO<br>Keyword for a record or case<br>Record letter date<br>Limit to results in 'my archive'<br>Name and email address for a participant of e.g. a record<br>Record type (internal/inbound/outbound)<br>Record or case responsible<br>Status information for a record, case or request<br>The title of e.g. a record or a case<br>Name and email address for recipients of a record (to/cc/bcc)<br>Limits the search result to a certain type of object | cument selected |   |

Figure 4: Metadata search fields in cSearch

#### Using the asterisk

The asterisk (\*) functions as a wildcard, i.e. as a stand-in for zero or more characters. This means that entering *public*\* performs a search for words beginning with "public", including "publication" and "publicity".

cSearch automatically adds an implicit asterisk after the search string, which means that entering *public* and *public*\* will yield the same results. If the user does not want to use the wildcard function, a space must be added after the search string. For example, searching for *[public]* will yield records, cases, documents, etc. containing the text string "public", but excluding "publication" and "publicity".

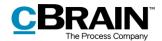

**Note**: The above only applies to a certain number of metadata fields. It is not applicable when selecting metadata fields such as "Record type", "Deadline" or similar fields for which the search input is limited.

#### Using the question mark

The question mark (?) functions as a wildcard for a single character. Searching for e.g. *Eri?a* will yield results containing both "Erica" and "Erika".

#### Searching for text strings

In cSearch, searching for text strings is limited to the "Title", "Content" and metadata fields. cSearch automatically searches these fields when the user enters text in the search field.

**Note**: When searching for text strings, cSearch only yields results in which the entire string appears in the same category. This means that a search for *communications officer* will only yield results in which both words appear in the same field, e.g. "Content". Objects in which *officer* appears in "Content" and *communications* appears in "Title" are not included.

As stated above, in a search for multiple words, e.g. *application position*, an asterisk is automatically added at the end of the string. To avoid the wildcard function, add a space at the end.

cSearch does not consider the word order of the search text. This means that performing a search for the words in the above paragraph (with no space at the end) yields results such as "*Application* for the *position* of communications officer" and "RE: The *position* of communications officer (*application* #2)".

To search for an ordered text string, use quotation marks, e.g. "*application for the position"*. This will yield results that matches the word order of the text in the quotation marks exactly.

**Note**: In searches with text in quotation marks, cSearch does not automatically add an asterisk.

### Searching with AND, OR, NOT

When searching for multiple words, cSearch only shows results which contain all the entered search words. This can be adjusted using the logical operators AND, OR and NOT.

| Operator | Example                                                                                                    |
|----------|----------------------------------------------------------------------------------------------------|
| "AND"    | A search for <i>job AND application</i> will find records, documents, etc. containing both the word <i>job</i> and <i>application</i> . |
| "OR"     | A search for <i>job OR application</i> will find records, documents, etc. containing either the word <i>job</i> or <i>application</i> . |

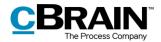

| Operator | Example                                                                                                    |
|----------|----------------------------------------------------------------------------------------------------|
| "NOT"    | A search for <i>job NOT application</i> will find records, documents, etc. containing the word <i>job</i> , but not the word <i>application</i> . |

**Note**: The operators must be capitalised. cSearch does not add an asterisk to searches with AND, OR, or NOT.

#### Using parentheses

cSearch contains various metadata search fields which are described in the following sections. When using metadata search fields, cSearch groups the search words as follows: A search for *from:Klaus agenda* yields results with *Klaus* in the "From" field and *agenda*\* as free text in various fields.

Parentheses can be added to change this grouping. A search for *from:(Klaus Salomon)* yields results with *Klaus Salomon* in the "From" fields in F2.

#### Searching with intervals

cSearch uses brackets when searching for intervals.

For example, it is possible to search for records with a deadline between January 1st and July 1st by entering *deadline:*[1-1-2019 1-7-2019], or to search for records with an ID number between 100 and 400 by searching for *id:*[100 400].

#### Date intervals

The "Created", "Deadline" and "Letter date" fields contain special syntax to make it easier to search for intervals, e.g. *deadline:Yesterday*, *deadline:Today*, *deadline:Tomorrow*, and *deadline:-3* (*up to three days ago*). These options are shown by typing *deadline:* in the search field, along with suggestions from the search history.

| Q cSearch                                                                                                    |        |
|----------------------------------------------------------------------------------------------------|--------|
| deadline:                                                                                                    | 0      |
| Record or case deadline<br>deadline:21-11-2018<br>deadline:[14-11-2018 28-11-2018]<br>Yesterday<br>Today<br>Tomorrow<br>-3 (up to three days ago) | ⊙<br>₹ |

Figure 5: Search for "Deadline"

#### Metadata search fields

cSearch supports a number of metadata search fields that can be used to refine a search.

By clicking the search field and pressing the **down arrow** key, a list of metadata search fields appears.

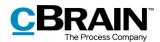

|                    | 🔘 cSea                                                                                                    | rch                                                                                                    |
|--------------------|----------------------------------------------------------------------------------------------------|----------------------------------------------------------------------------------------------------|
| The search field — | Search here ad                                                                                                    | cross F2                                                                                                    |
|                    | Fields<br>content:<br>created:<br>deadline:<br>filetype:<br>from:<br>id:<br>keyword:<br>letterdate:<br>myarchive:<br>participant:<br>recordtype:<br>responsible:<br>status:<br>title:<br>to:<br>type: | Search in content (e.g. in record document or chat text)<br>Creation date<br>Record or case deadline<br>The document file type<br>Name and email address for the sender of a record or a chat<br>Record ID NO<br>Keyword for a record or case<br>Record letter date<br>Limit to results in 'my archive'<br>Name and email address for a participant of e.g. a record<br>Record type (internal/inbound/outbound)<br>Record or case responsible<br>Status information for a record, case or request<br>The title of e.g. a record or a case<br>Name and email address for recipients of a record (to/cc/bcc)<br>Limits the search result to a certain type of object |

Figure 6: List of metadata search fields

Select a metadata search field by clicking on the list or by typing its name followed by a **colon**.

Certain metadata search fields offer search suggestions. For example, the "Record type" field (formatted as "recordtype") displays a fixed list of options when entering a **colon**.

| Q                                     | cSearch |          |
|---------------------------------------|---------|----------|
| recordt                               | ype:    | Q        |
| Record<br>Inboun<br>Interna<br>Outbou | -       | <b>③</b> |

Figure 7: Options for the "Record type" search field

Other metadata search fields, such as "From", do not have fixed value lists. For these fields, cSearch offers suggestions based on previous searches or text entered by the user.

| Q cSearch                                                                      |   |
|--------------------------------------------------------------------------------|---|
| from:                                                                          | 9 |
| Name and email address for the sender of a record or a chat<br>Dieter Davidsen |   |
| Hanne Winter                                                                   | - |
| Hugo Hugosen - huh@cbrain.com                                                  |   |
| Vibeke Villasen                                                                |   |
| Victor Jensen                                                                  |   |

Figure 8: Suggestions based on search history

The table below describes the metadata search fields and their functionality.

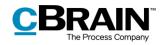

| Metadata<br>search field | Description and example                                                                                                    |
|--------------------------|----------------------------------------------------------------------------------------------------|
| "Type"                   | Limits the search to a certain type of result. The types are:                                                                                                    |
|                          | annotations                                                                                                    |
|                          | • cases                                                                                                    |
|                          | • chats                                                                                                    |
|                          | • documents                                                                                                    |
|                          | • notes                                                                                                    |
|                          | • records                                                                                                    |
|                          | • requests                                                                                                    |
|                          | system messages.                                                                                                    |
|                          | <ul> <li>below, cSearch only presents results in which the search string appears in the record's metadata, its title, or in the record document. cSearch does not search attached documents, chats, requests, etc.</li> <li>Note: cSearch will search for all types if no specific type has been selected.</li> </ul>                                                                                                    |
|                          | Example:                                                                                                    |
|                          | Q cSearch                                                                                                    |
|                          | type:Record                                                                                                    |
|                          | All Records Cases Chats More =     Image: Comparison of the text of the text of the text of the text of the text of the text of the text of the text of text of the text of text of |
|                          | Employee information 28 Jun 2017<br>From: Dieter Davidsen<br>Please see attached.                                                                                                    |
|                          | Test 20 Jun 2017<br>From: Dieter Davidsen                                                                                                    |
|                          | Re: Renewal of harbor     30 May 2017       From: Dieter Davidsen     To: Hugo Hugosen (huh@cbrain.com)                                                                                                    |
|                          | Figure 9: Search for "Record type"                                                                                                    |
|                          |                                                                                                    |

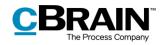

| Metadata<br>Search field | Description and example                                                                                                    |
|--------------------------|----------------------------------------------------------------------------------------------------|
| Title″                   | Limits the search to titles only. Title searches include titles of cases, records, documents.                                                                                                    |
|                          | Example:                                                                                                    |
|                          | Q cSearch                                                                                                    |
|                          | title:agenda                                                                                                    |
|                          | All Records Cases Chats More =                                                                                                    |
|                          | 10 of 37 results (0.00 seconds) Priority ▼ Normal ▼ C                                                                                                    |
|                          | Agenda for Meeting May 2016 - 1. edition     24 Aug 2016       From: Dieter Davidsen     24 Aug 2016       To: Anders Andersen, Dieter Davidsen, Dorthe Duess     24 Aug 2016                                                                                                    |
|                          | ✓ Agenda for Meeting July 2016 - 2. edition 8 Jul 2016<br>From: Dieter Davidsen<br>To: Anne Christiansen, Hanne Winter, Dieter Davidsen                                                                                                    |
|                          | The agenda for the next meeting         Image: Agenda for Meeting July 2016 - 1. edition         8 Jul 2016         From: Dieter Davidsen         To: Anne Christiansen, Hanne Winter, Dieter Davidsen                                                                                                    |
|                          | Figure 10: Search for "Title"                                                                                                    |
| `Content"                | Limits the search to content only. Content is defined as follows for each type of search object:                                                                                                    |
|                          | Records: Title and text in the record document                                                                                                    |
|                          | <ul> <li>Requests: Request type and text in the "Description"<br/>field</li> </ul>                                                                                                    |
|                          | Chats: Text in chat                                                                                                    |
|                          | <ul> <li>Documents: Title and text in document</li> </ul>                                                                                                    |
|                          | Notes: Text in note                                                                                                    |
|                          | <ul> <li>Annotations: Annotation type and the annotation text itself</li> </ul>                                                                                                    |
|                          | <ul> <li>System messages: Message text.</li> </ul>                                                                                                    |
|                          |                                                                                                    |
|                          | Example:                                                                                                    |
|                          | Q cSearch                                                                                                    |
|                          |                                                                                                    |
|                          | content:information                                                                                                    |
|                          | All Records Cases Chats More =                                                                                                    |
|                          | All Records Cases Chats More  ⇒<br>10 of 38 results (0.00 seconds) Priority  ▼ Normal  ▼<br>Votification of information consolution and current 11 Apr 2017                                                                                                    |
|                          | All Records Cases Chats More ▼                                                                                                    |
|                          | All Records Cases Chats More ▼                                                                                                    |
|                          | All Records Cases Chats More ▼       ●         10 of 38 results (0.00 seconds) Priority ▼       Normal ▼       C         Verification of information regarding employment 11 Apr 2017 rates       From: Hanne Winter       To: Vibeke Villasen         attachment for information.       attachment for information.       ■ |

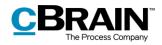

| Metadata<br>search field | Description and example                                                                                                    |
|--------------------------|----------------------------------------------------------------------------------------------------|
| 'From"                   | Search for the name or email address of a record's sender search for "From" returns records.                                                                                                    |
|                          | Example:                                                                                                    |
|                          | Q cSearch                                                                                                    |
|                          | from:Hanne                                                                                                    |
|                          | All Records Cases Chats More =                                                                                                    |
|                          | 10 of 15 results (0.04 seconds) Priority ▼ Normal ▼ C                                                                                                    |
|                          | Employe information: Dieter Davidson     19 May 2017     From: Hanne Winter     Information about the employe can be found on t                                                                                                    |
|                          | Open note     8 May 2017     Meeting agenda     Last entry by Hanne Winter     10:26 Hanne Winter: Deadline tomorrow 9-May-20                                                                                                    |
|                          | Figure 12: Search for "From"                                                                                                    |
|                          |                                                                                                    |
|                          | It is also possible to search for email addresses or domai<br>Examples:                                                                                                    |
|                          | Examples:                                                                                                    |
|                          | Examples:<br>• from:abraham@mail.co.uk                                                                                                    |
|                          | Examples:                                                                                                    |
| `То″                     | Examples:<br>• from:abraham@mail.co.uk                                                                                                    |
| ``To″                    | Examples: <ul> <li>from:abraham@mail.co.uk</li> <li>from:beatrice@organisation.org</li> </ul> Search for the name or email address of a recipient of an address of a recipient of an address of a recipient of an address of a recipient of an address of a recipient of a address of a recipient of a address of a recipient of a address of a recipient of a address of a address of address of a address of address of address of address |
| Ϋ́Το″                    | Examples:<br>• from:abraham@mail.co.uk<br>• from:beatrice@organisation.org<br>Search for the name or email address of a recipient of an<br>record.                                                                                                    |
| Το″                      | Examples:<br>• from:abraham@mail.co.uk<br>• from:beatrice@organisation.org<br>Search for the name or email address of a recipient of an<br>record.<br>Example:<br>Q cSearch                                                                                                    |
| 'To″                     | Examples:<br>• from:abraham@mail.co.uk<br>• from:beatrice@organisation.org<br>Search for the name or email address of a recipient of an record.<br>Example:                                                                                                    |
| `Το″                     | Examples:<br>• from:abraham@mail.co.uk<br>• from:beatrice@organisation.org<br>Search for the name or email address of a recipient of an<br>record.<br>Example:<br>• csearch                                                                                                    |
| "То″                     | Examples:<br>• from:abraham@mail.co.uk<br>• from:beatrice@organisation.org<br>Search for the name or email address of a recipient of an record.<br>Example:<br>Q cSearch<br>Ito:Hanne<br>All Records Cases Chats More = •                                                                                                    |
| "То″                     | Examples:<br>• from:abraham@mail.co.uk<br>• from:beatrice@organisation.org<br>Search for the name or email address of a recipient of an record.<br>Example:<br>© cSearch<br>TootHanne<br>All Records Cases Chats More = ©<br>To of 13 results (0.02 seconds) Priority = Normal = (<br>Meeting agenda<br>From: Hanne Winter                                                                                                    |
| "То″                     | Examples: <ul> <li>from:abraham@mail.co.uk</li> <li>from:beatrice@organisation.org</li> </ul> Search for the name or email address of a recipient of an record. Example: <ul> <li>image: Cearch</li> <li>image: Cearch</li> <li>image:</li></ul>          |

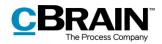

| Metadata<br>search field | Description and example                                                                                                    |  |  |  |
|--------------------------|----------------------------------------------------------------------------------------------------|--|--|--|
| "Responsible"            | Search for the name of the responsible unit or case manager. In a search for "Responsible", cSearch will find records and cases.<br>Example:                                                                          |  |  |  |
|                          |                                                                                                    |  |  |  |
|                          | Responsible                                                                                                    |  |  |  |
|                          | Q cSearch ×                                                                                                    |  |  |  |
|                          | typecase responsible:stanley     Q       All Records Cases Chats More =     Image: Case Participants                                                                                                    |  |  |  |
|                          | 1 of 1 results (0.00 second) Priority ▼ Normal ▼ C₹<br>Department event June '21 TMay                                                                                                    |  |  |  |
|                          | 2021-61         Responsible:         Status:         Case No:           Stanley Matthews         In progress         2021-61                                                                                          |  |  |  |
|                          | Department secretary, Secretariat of<br>Suppl.case mgr.: Keyword: Previous case No:                                                                                                    |  |  |  |
|                          |                                                                                                    |  |  |  |
|                          | Limited access: Case participants: External ID;                                                                                                    |  |  |  |
|                          | Deadline: SSN/CVR no: Progress code:                                                                                                    |  |  |  |
|                          | File plan: Action code: Disposal code:                                                                                                    |  |  |  |
|                          |                                                                                                    |  |  |  |
|                          |                                                                                                    |  |  |  |
|                          |                                                                                                    |  |  |  |
|                          | Figure 14: Search for "Responsible" on a case                                                                                                    |  |  |  |
| "Participant"            | Search for the name or email address of a participant that is part of a record's metadata.                                                                                                    |  |  |  |
|                          |                                                                                                    |  |  |  |
|                          | participant:klaus     ♀       All Records Cases Chats More ₹     ♥                                                                                                    |  |  |  |
|                          | 10 of 19 results (0.00 seconds) Priority ▼ Normal ▼ C                                                                                                    |  |  |  |
|                          | Employe information: Dieter Davidson     19 May 2017       From: Hanne Winter     Information about the employe can be found on t                                                                                     |  |  |  |
|                          | Request: Jordan river         13 Aug                                                                                                    |  |  |  |
|                          | Open request     New budget                                                                                                    |  |  |  |
|                          | Figure 15: Search for "Participant"                                                                                                    |  |  |  |
|                          | <ul> <li>For records, participants who are involved in the record</li> </ul>                                                                                                    |  |  |  |
|                          | will be found. This applies to both units and users who<br>are directly involved or who are involved because the<br>record has been shared with them.                                                                 |  |  |  |
|                          | • For chats and notes, participants who are listed as chat or                                                                                                    |  |  |  |
|                          | note participants will be found.                                                                                                    |  |  |  |
|                          | <ul> <li>For cases, participants who are listed in the "Case<br/>participants", "Suppl. case mgr.", "Meeting participant"<br/>(for meeting cases) or "Case responsible" metadata fields<br/>will be found.</li> </ul> |  |  |  |
|                          |                                                                                                    |  |  |  |

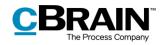

|                                                                                                    | Example:                                                                                                    |                                                                                                    |                                                                                                    |                                                               |              |
|----------------------------------------------------------------------------------------------------|----------------------------------------------------------------------------------------------------|----------------------------------------------------------------------------------------------------|----------------------------------------------------------------------------------------------------|---------------------------------------------------------------|--------------|
|                                                                                                    | Q cSearch                                                                                                    |                                                                                                    |                                                                                                    | >                                                             | ×            |
|                                                                                                    |                                                                                                    |                                                                                                    |                                                                                                    |                                                               |              |
|                                                                                                    | type:case participant:amin<br>All Records Cases Chats More =                                                                                                    | Case Participants                                                                                                    |                                                                                                    |                                                               |              |
|                                                                                                    | 1 of 1 results (0.00 seconds) Priority   Normal                                                                                                    | C Title:                                                                                                    |                                                                                                    |                                                               |              |
|                                                                                                    | Office administration<br>2021-32                                                                                                    | Office administration                                                                                                    |                                                                                                    |                                                               |              |
|                                                                                                    | 2021-32                                                                                                    | Responsible:<br>Klaus Salomon                                                                                                    | Status:<br>In progress                                                                                                    | Case No:<br>2021 - 32                                         |              |
|                                                                                                    |                                                                                                    | Head of office, IT Office                                                                                                    |                                                                                                    |                                                               |              |
|                                                                                                    |                                                                                                    | Suppl. case mgr.:                                                                                                    | Keyword:                                                                                                    | Previous case No:                                             |              |
|                                                                                                    |                                                                                                    |                                                                                                    |                                                                                                    | æ                                                             |              |
|                                                                                                    |                                                                                                    | Limited access:                                                                                                    | Case participants:                                                                                                    | External ID:                                                  | Case         |
|                                                                                                    |                                                                                                    |                                                                                                    |                                                                                                    | 2                                                             | participants |
|                                                                                                    |                                                                                                    | Deadline:                                                                                                    | SSN/CVR no:                                                                                                    |                                                               |              |
|                                                                                                    |                                                                                                    | Deadine:                                                                                                    | Z                                                                                                    | Progress code:                                                |              |
|                                                                                                    |                                                                                                    | File plan:                                                                                                    | Action code:                                                                                                    | Disposal code:                                                |              |
|                                                                                                    |                                                                                                    |                                                                                                    |                                                                                                    |                                                               |              |
|                                                                                                    | For requests     creator, exec                                                                                                    | 16: Search for "F<br>, participants i<br>cutor, etc. will                                                                                                    | included in be found.                                                                                                    |                                                               | est such a   |
| keyword"                                                                                                    | For requests creator, exect Search for a keywork creater a keywork creater between the second second s | , participants i<br>cutor, etc. will                                                                                                    | included in be found.                                                                                                    |                                                               | est such a   |
| Keyword"                                                                                                    | For requests     creator, exec                                                                                                    | , participants i<br>cutor, etc. will                                                                                                    | included in be found.                                                                                                    |                                                               | est such a   |
| Keyword"                                                                                                    | For requests creator, exect Search for a keywork creater a keywork creater between the second second s | , participants i<br>cutor, etc. will                                                                                                    | included in be found.                                                                                                    | the reque                                                     | est such a   |
| Keyword"                                                                                                    | For requests creator, exect Search for a keywore Example:     C csearch     typecsekeywordconsultation                                                                                                    | , participants i<br>cutor, etc. will<br>rd on a record                                                                                                    | included in be found.                                                                                                    | the reque                                                     |              |
| Keyword"                                                                                                    | For requests creator, exect Search for a keywork Example:     Contemporation All Records Cases Chats More =                                                                                                    | , participants i<br>cutor, etc. will<br>rd on a record                                                                                                    | included in be found.                                                                                                    | the reque                                                     |              |
| Keyword"                                                                                                    | For requests creator, exect Search for a keywork Example:     Contemporal Contemporal Contemporation Contemporation Contemporatin  | rd on a record                                                                                                    | included in be found.                                                                                                    | the reque                                                     |              |
| Keyword"                                                                                                    | For requests creator, exect Search for a keyword Example:      Contemporal Contemporal Contemporation Contemporation Contemporatio | cutor, etc. will<br>rd on a record                                                                                                    | or case.                                                                                                    | - Case Nox                                                    |              |
| Keyword"                                                                                                    | For requests creator, exect Search for a keywore Example:      C csearch      typecsse keywordconsultation      All Records Cases Chats More =      To of to results (6.00 scondly Priority      Normal      W Team coordination                                                                                                    | rd on a record                                                                                                    | included in<br>be found.<br>or case.                                                                                                    | the reque                                                     |              |
| Keyword"                                                                                                    | For requests, creator, exect     Search for a keywore     Example:                                                                                                    | cutor, etc. will<br>rd on a record                                                                                                    | or case.                                                                                                    | - Case Nox                                                    |              |
| Keyword"                                                                                                    | For requests creator, exect Search for a keywor Example:      C csearch      typecase keywordconsultation All Records Cases Chats More =      to of 10 results (0.00 seconds) Priority      Normal      Tesm coordination 2019-14      Orientation meeting November 2019-23      C SR 2019-13                                                                                                    | A may<br>12 Feb<br>12 Feb<br>12 Feb<br>12 Feb<br>12 Feb<br>12 Feb<br>12 Feb<br>12 Feb<br>12 Feb<br>12 Feb<br>12 Feb<br>12 Feb                                                 | or case.                                                                                                    | Case No.<br>2019-14<br>Previous case No:                      |              |
| Keyword"                                                                                                    | For requests, creator, exect     Search for a keywor Example:                                                                                                    | A May<br>12 May 2020                                                                                                    | Status:<br>Status:<br>Status | Case No:<br>2019-14<br>Previous case No:                      | ×            |
| <eyword"< td=""><td>For requests creator, exect screator, exect screator, ex</td><td>A participants i<br/>cutor, etc. will<br/>rd on a record<br/>Co<br/>Co<br/>Co<br/>Co<br/>Co<br/>Co<br/>Co<br/>Co<br/>Co<br/>Co<br/>Co<br/>Co<br/>Co</td><td>or case.</td><td>Cese Nor<br/>2019-14<br/>Previous case Nor<br/>External ID;</td><td>×</td></eyword"<> | For requests creator, exect screator, exect screator, ex  | A participants i<br>cutor, etc. will<br>rd on a record<br>Co<br>Co<br>Co<br>Co<br>Co<br>Co<br>Co<br>Co<br>Co<br>Co<br>Co<br>Co<br>Co                                          | or case.                                                                                                    | Cese Nor<br>2019-14<br>Previous case Nor<br>External ID;      | ×            |
| Keyword"                                                                                                    | For requests creator, exect Search for a keywork Example:      Cesarch      typecase keywordconsultation      All Records Cases Chats More =      to of 10 results (0.00 seconds) Priority      Normal      Team coordination 2019-14      Crientation meeting November 2019-13      Initial application. McDonald 2019-7      Memo 2019-23      F Lukkep October19                                                                                                    | A May<br>12 May 2020                                                                                                    | Status:<br>Status:<br>Status | Case No:<br>2019-14<br>Previous case No:                      | ×            |
| Keyword"                                                                                                    | For requests creator, exect screator, exect screator, ex  | A may<br>12 Feb<br>20 Jan<br>12 May 2020<br>29 Oct 2019<br>A may<br>12 Feb<br>20 Jan<br>12 May 2020<br>29 Oct 2019<br>A may<br>12 Feb<br>20 Jan<br>12 May 2020<br>29 Oct 2019 | Status:<br>Status:<br>Status | Cese Nor<br>2019-14<br>Previous case Nor<br>External ID;      | ×            |
| Keyword"                                                                                                    | For requests creator, exect Search for a keywork Example:     Cearch     typecsek keyworkconsultation     All Records Cases Chats More =     10 of 10 results (0.00 seconds) Priority ▼ Normal ▼     Tam.coordination     2019-20     CS8     2019-13     Thirdia application.McDanakd     2019-23     CS8     2019-17     Memin     2019-23     F. unkeep.October19     2019-17     CS5     2019-10                                                                                                    | A participants i<br>cutor, etc. will<br>rd on a record<br>rd on a record<br>rd<br>rd<br>rd<br>rd<br>rd<br>rd<br>rd<br>rd<br>rd<br>rd<br>rd<br>rd<br>r                         | Status:<br>In progress<br>Keyword:<br>Consultation;<br>See participants:                                                                                                    | Case No:<br>2019-14<br>Previous case No:<br>External ID:<br>S | ×            |
| Keyword"                                                                                                    | For requests creator, exect screator, exect screator, ex  | A may<br>12 May 200<br>29 Oct 2019<br>14 Oct 2019<br>12 hoct 2019<br>14 oct 2019                                                                                              | included in<br>be found.<br>Or case.                                                                                                    | Case No:<br>2019-14<br>Previous case No:<br>External ID:<br>S | ×            |

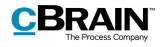

| Metadata<br>search field | Description and example                                                                                                    |
|--------------------------|----------------------------------------------------------------------------------------------------|
| "Status"                 | Search for a status on a case, record, or request.<br>Example:                                                                                                    |
|                          | Status                                                                                                    |
|                          | Q cSearch _ □ ×                                                                                                    |
|                          | typecase status.complete                                                                                                    |
|                          | All Records Cases Chats More =                                                                                                    |
|                          | 2 of 2 results (0.00 seconds) Priority  Normal  Normal |
|                          | 2019-13 Responsible: Status: Case No:                                                                                                    |
|                          | Kew Employee Introduction meeting     3 Mar 2016     Doc Authority     Complete     v     2015 - 9                                                                                                    |
|                          | Suppl. case mgr.: Keyword: Previous case No:                                                                                                    |
|                          |                                                                                                    |
|                          | Limited access: Case participants: External ID:                                                                                                    |
|                          | 25 26                                                                                                    |
|                          | Deadline: SSN/CVR no: Progress code:                                                                                                    |
|                          | File plan: Action code: Disposal code:                                                                                                    |
|                          |                                                                                                    |
|                          |                                                                                                    |
|                          | Figure 18: Search for "Status" on a case                                                                                                    |
| "Letter date"            | Search for a letter date on cases.                                                                                                    |
|                          | Example:                                                                                                    |
|                          | Q cSearch                                                                                                    |
|                          | letterdate:31-10-2018                                                                                                    |
|                          | All Records Cases Chats More =                                                                                                    |
|                          | 1 of 1 results (0.01 seconds) Priority ▼ Normal ▼ C                                                                                                    |
|                          | New meeting with candidate C     31 Oct       From: Kasper Klausen     To: Hanne Winter                                                                                                    |
|                          | Figure 19: Search for "Letter date"                                                                                                    |

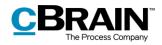

| Metadata<br>search field | Description and example                                                                                                    |  |  |  |
|--------------------------|----------------------------------------------------------------------------------------------------|--|--|--|
| "Deadline"               | Search for a deadline on a case, record, approval, or request.                                                                                       |  |  |  |
|                          | Example:                                                                                                    |  |  |  |
|                          | Q cSearch – □ ×                                                                                                    |  |  |  |
|                          | deadline(3/03/21)     Q_j       All Records Cases Chats More =     O                                                                                 |  |  |  |
|                          | 2 of 2 results (0.00 seconds) Priority ▼ Normal ▼ C Title:<br>Iff purchases and upgrades in 2021                                                     |  |  |  |
|                          | Mass invitation for Friday seminar         1429           From: Klaus Solomon         Responsible:         Status:         Case No:                  |  |  |  |
|                          | IIT Durchases and upgrades in 2021     1432       2021-1     SuppL case mgr.:     Keyword:     Previous case No:                                     |  |  |  |
|                          | suppr. Lase ingra reyvolu. Prehous Lase nu.                                                                                                    |  |  |  |
|                          | Limited access: Case participants: External ID:                                                                                                    |  |  |  |
|                          | <u>2</u> 2 <u>2</u> 2                                                                                                    |  |  |  |
|                          | Deadline: SSN/CVR no: Progress code:                                                                                                    |  |  |  |
|                          | Deadline                                                                                                    |  |  |  |
|                          |                                                                                                    |  |  |  |
|                          | Figure 20: Search for "Deadline" on a case                                                                                                    |  |  |  |
| "Created"                | Search for created date. In this search cSearch finds records,<br>request, chats, documents, annotations, cases, and system<br>messages.<br>Example: |  |  |  |
|                          | Quality - New employees     31 Oct       2018-6                                                                                                    |  |  |  |
|                          | Employee B.docx 31 Oct                                                                                                    |  |  |  |
|                          | Employee B                                                                                                    |  |  |  |
|                          | Figure 21: Search for "Created" date                                                                                                    |  |  |  |
| "ID"                     | Search for a record's ID number.                                                                                                    |  |  |  |
|                          | Example:                                                                                                    |  |  |  |
|                          | Q cSearch                                                                                                    |  |  |  |
|                          |                                                                                                    |  |  |  |
|                          | All Records Cases Chats More =                                                                                                    |  |  |  |
|                          | 1 of 1 results (0.00 seconds) Priority ▼ Normal ▼ C                                                                                                  |  |  |  |
|                          | Fwd.: Status meeting 13 Aug                                                                                                    |  |  |  |
|                          | From: Docadmin                                                                                                    |  |  |  |
|                          | To: Kasper Klausen Cc: Kalle Aflason From: Karina Salver                                                                                             |  |  |  |
|                          | Figure 22: Search for "ID"                                                                                                    |  |  |  |

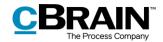

| Metadata<br>search field | Description and example                                                        |
|--------------------------|--------------------------------------------------------------------------------|
| "Record type"            | Search for a record's type which can be either incoming, internal or outgoing. |
|                          | Example:                                                                       |
|                          | Q cSearch                                                                      |
|                          | recordtype:internal Q                                                          |
|                          | All Records Cases Chats More =                                                 |
|                          | 10 of 99 results (0.00 seconds) Priority ▼ Normal ▼ C                          |
|                          | Q1 meeting 2018         25 Oct                                                 |
|                          | From: Quality Please approve. All comments in the comments field only          |
|                          |                                                                                |
|                          | Figure 23: Search for "Record type"                                            |
| "File type"              | Search for a document's file type, e.g. DOCX, HTML, PDF, XLXS, or XML.         |
|                          | Example:                                                                       |
|                          | Q cSearch                                                                      |
|                          |                                                                                |
|                          | filetypexIsx Q                                                                 |
|                          | All Records Cases Chats More =                                                 |
|                          | 2 of 2 results (0.00 seconds) Priority ▼ Normal ▼ C                            |
|                          | New budgetxlsx     15 Aug       03 meeting 2018 Agenda                         |
|                          | 9/1/2016 14:01:56 1/2/2017 15:17:40 12/2/2016 14:52                            |
|                          | Figure 24: Search for a document's file type                                   |

The table above contains examples of how to use the metadata search fields in cSearch. The fields may be combined, allowing the user to perform a search for e.g. records in which the word *information* appears in the title. This particular search is performed by entering *type:record title:information* in the search field. A search for records with the word *information* in the title which contain the keyword *budget* would look like this: *type:record title:information keyword:budget*\*.

**Note**: cSearch will only search among the types (record, document, case, chat, etc.) for which a given metadata field exists. For example, searching for *type:Document letterdate:* [01-01-2018 31-12-2018] yields no results because documents do not have the "Letter date" field.

#### **Result priority**

cSearch orders the search results so the most relevant results are shown at the top of the list.

The order is determined by cSearch's index, which contains the searchable data. Prioritisation is based on a number of search algorithm criteria, in particular when the user last opened the object and when the object was last edited. The frequency

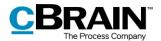

of the search word and whether search words are grouped together in an object also influence priority.

The search results can be sorted by type. Click on a type in the menu under the search field to sort by type. See the figure below.

| Q cSearch                      |            |
|--------------------------------|------------|
| Search here across F2          | <b>▲ </b>  |
| All Records Cases Chats More = | $\bigcirc$ |

Figure 25: The menu for sorting by type

Choose between "All", "Records", "Cases" and "Chats". Click on **More** to see the options: "Documents", "Requests", "Annotations", "System messages" and "Notes".

|                                          | Click "More" for ot        | her type options |                         |
|------------------------------------------|----------------------------|------------------|-------------------------|
|                                          | Q cSearch                  |                  |                         |
|                                          | Search here across F2      |                  | <b>▲ </b>               |
| Use this menu to<br>sort results by type | All Records Cases Chats Mo | re<br>Documents  | $\overline{\mathbf{v}}$ |
|                                          |                            | Requests         |                         |
|                                          |                            | Annotations      |                         |
|                                          |                            | System messages  |                         |
|                                          |                            | Notes            |                         |

Figure 26: The hidden options under "More"

The results can be further sorted by using metadata fields. Every menu item has a number of associated metadata fields. View the metadata fields by clicking on the

**drop-down arrow**  $\bigcirc$  on the right side of the menu. The different menu items and their associated metadata fields are described in the menu below.

| Menu item | Description                                                                                                    |  |  |
|-----------|----------------------------------------------------------------------------------------------------|--|--|
| "All"     | Shows all search results. Limit the search by using the metadata fields:                                                                              |  |  |
|           | <ul> <li>"Content". Search for results that contain the entered word.</li> </ul>                                                                      |  |  |
|           | <ul> <li>"Created". A "From" and "To" date can be entered to<br/>confine the search results to results within the<br/>selected time frame.</li> </ul> |  |  |
| "Records" | Only shows records in the result list. Limit the search by using the metadata fields:                                                                 |  |  |
|           | • "From". Search for the sender of the record.                                                                                                    |  |  |
|           | <ul> <li>"To". Search for the record's recipient or copy recipient.</li> </ul>                                                                        |  |  |

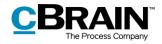

| Menu item     | Description                                                                                                    |
|---------------|----------------------------------------------------------------------------------------------------|
|               | "Content". Search for records that contain the entered word.                                                                                              |
|               | <ul> <li>"Created". A "From" and "To" date can be entered to<br/>confine the search results to records within the<br/>selected time frame.</li> </ul>     |
| "Cases"       | Only shows cases in the result list. Limit the search by using the metadata fields:                                                                       |
|               | <ul> <li>"Content". Search for cases containing the entered word.</li> </ul>                                                                              |
|               | • "Case No".                                                                                                    |
|               | <ul> <li>"Created". A "From" and "To" date can be entered to<br/>confine the search results to cases within the<br/>selected time frame.</li> </ul>       |
| "Chats"       | Only shows chats in the result list. Limit the search by using the metadata fields:                                                                       |
|               | <ul> <li>"Content". Search for chats containing the entered word.</li> </ul>                                                                              |
|               | • "Created". A "From" and "To" date can be entered to confine the search results to chats within the selected time frame.                                 |
| "Documents"   | Only shows documents in the result list. Limit the search by using the metadata fields:                                                                   |
|               | <ul> <li>"Content". Search for documents containing the<br/>entered word.</li> </ul>                                                                      |
|               | <ul> <li>"Created". A "From" and "To" date can be entered to<br/>confine the search results to documents within the<br/>selected time frame.</li> </ul>   |
| "Requests"    | Only shows requests in the result list. Limit the search by using the metadata fields:                                                                    |
|               | <ul> <li>"Content". Search for requests that contain the<br/>entered word.</li> </ul>                                                                     |
|               | <ul> <li>"Created". A "From" and "To" date can be entered to<br/>confine the search results to requests within the<br/>selected time frame.</li> </ul>    |
| "Annotations" | Only shows annotations in the result list. Limit the search by using the metadata fields:                                                                 |
|               | <ul> <li>"Content". Search for annotations that contain the<br/>entered word.</li> </ul>                                                                  |
|               | <ul> <li>"Created". A "From" and "To" date can be entered to<br/>confine the search results to annotations within the<br/>selected time frame.</li> </ul> |

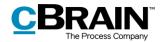

| Menu item            | Description                                                                                                    |
|----------------------|----------------------------------------------------------------------------------------------------|
| "System<br>messages" | Only shows system messages in the result list. Limit the search by using the metadata fields:                                                                 |
|                      | <ul> <li>"Content". Search for system messages that contain<br/>the entered word.</li> </ul>                                                                  |
|                      | <ul> <li>"Created". A "From" and "To" date can be entered to<br/>confine the search results to system messages within<br/>the selected time frame.</li> </ul> |
| "Notes"              | Only shows notes in the result list. Limit the search by using the metadata fields:                                                                           |
|                      | <ul> <li>"Content". Search for notes that contain the entered word.</li> </ul>                                                                                |
|                      | <ul> <li>"Created". A "From" and "To" date can be entered to<br/>confine the search results to notes within the<br/>selected time frame.</li> </ul>           |

Results can also be sorted by age. This sorting will list search objects that were edited most recently at the top of the list. Change to this listing by switching from **Priority** to **Age** in the cSearch window as shown below.

| Q cSearch                                                                                                    |             |
|----------------------------------------------------------------------------------------------------|-------------|
| employee                                                                                                    | 9           |
| All Records Cases Chats More =                                                                                               | $\odot$     |
| 10 of 14 results (0.02 seconds) Priority Vormal V                                                                            | 2           |
| Employee Information         Priority           From: Dieter Davidsen         Age           Please see attached.         Age | 28 Jun 2017 |
| Employee information.pdf Employee Information                                                                                | 28 Jun 2017 |

Figure 27: Switch to "Age"

#### **Extended search**

If a normal search does not yield the expected result, the search may be broadened by switching to **Extended** search via the drop-down menu as shown below.

| Q cSearch                                     |            |             | _               |
|-----------------------------------------------|------------|-------------|-----------------|
| employee                                      |            | Q           |                 |
| All Records Cases Chats More =                |            | $\odot$     |                 |
| 10 of 23 results (0.00 seconds) Priority 🔻    | Extended 🔻 | <b>aC</b>   | Thesaurus       |
| Employee Information                          | Normal     | 28 Jun 2017 |                 |
| From: Dieter Davidsen<br>Please see attached. | Extended   |             | Extended search |
| Employee information.pdf                      |            | 28 Jun 2017 |                 |
| Employee Information                          |            |             |                 |

Figure 28: Switch to extended search

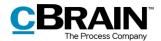

An **Extended** search finds words related to the entered search word in two ways:

- Search for synonyms. If the user searches for e.g. *report,* results containing the words *account* and *paper* are included.
- Search for words similar to the search word. If the user searches for *situaion* (note the missing "t"), cSearch will also yield results containing *situation* because of the similarity between the two words.

As with a normal search, an extended search allows for the use of operators and metadata fields.

**Note:** cSearch comes with a thesaurus. After an extended search, the included synonyms can be viewed by clicking the  $\square$  icon as shown above. An administrator may add more synonyms.

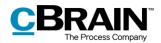

### Transfer cSearch results to F2's main window

cSearch's list of results can be transferred to F2's main window. To transfer the results, click the  $\overset{\frown}{\sim}$  icon in the cSearch window.

| Q cSearch                                               |         |                            |
|---------------------------------------------------------|---------|----------------------------|
| employee                                                | 9       |                            |
| All Records Cases Chats More ₹                          | $\odot$ |                            |
| 10 of 23 results (0.00 seconds) Priority ▼ Extended ▼ 盲 | <₹-     | Transfer<br>search results |
| Employee Information 28 Jun                             | 2017    |                            |
| From: Dieter Davidsen                                   |         |                            |
| Please see attached.                                    |         |                            |

Figure 29: Transfer search results

The dialogue below opens, and either the displayed excerpt of records or all records can be transferred from the cSearch result list to F2's main window.

Click **Add** to add the selection to the "cSearch results" folder. Click **Overwrite** to replace the folder's existing content (if a previous search was transferred) with the new search results. This will transfer the cSearch results in the form of records to the "cSearch results" folder. The folder is located in the "Folders" node in the list view at the left of F2's main window.

| Transfer to F2 main window | - 0                  | × |
|----------------------------|----------------------|---|
| Transfer to F2 main window |                      |   |
| The displayed records      |                      |   |
| All records (max 1000)     |                      |   |
|                            | Add Overwrite Cancel |   |

Figure 30: Transfer results to F2's main window

Only search results containing records can be transferred. If the list does not contain any records, e.g. if the list contains only cases, the dialogue below appears.

| 0    | CSearch                                                 |                       |              |                                                       | × |
|------|---------------------------------------------------------|-----------------------|--------------|-------------------------------------------------------|---|
| typ  | e:case meeting                                          |                       | 9            | Case Participants                                     |   |
| All  | Records Cases Chats Doo                                 | cuments More =        | $\odot$      |                                                       |   |
| 10 o | f 29 results (0.01 seconds) Priority                    | ▼ Normal ▼            | 4            | Title:<br>Case relating to meeting: Meeting July 2016 |   |
| 8    | Case relating to meeting: Meet                          | ing July 2016         | 23 Apr       |                                                       |   |
|      | 2016-19<br>Case relating to meeting: July C             | (i) Search res        | ult not tran | nsfered × Case No:<br>2016 - 19                       |   |
| 0    | 2016-5<br>Board meeting October 2016<br>2016-22         | The result contains n | o records    | Previous case No:                                     |   |
| 8    | Case relating to meeting: Rapp.<br>march 2016<br>2016-2 |                       |              | Limited access: Case participants: External ID:       |   |
| 8    | Agenda in HR december meetin<br>2016-31                 | g                     | 23 Apr       | Cose paracipants. External D.                         |   |
| Ð    | Organisation of team meetings                           | 2018                  | 23 Apr       |                                                       |   |

Figure 31: The "Search result not transferred" dialogue

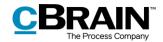

### **Search history**

Previous searches are saved in the search history. To show the four latest searches, click the search field and press the **down arrow** key.

When text is entered in the search field, cSearch will check the search history and suggest a previous search if a match is found.

| Search history — | History<br>title:meeting<br>minutes<br>recordtype:in<br>recordtype:<br>Fields                                                                          | responsible:administration<br>bound                                                                                                    |
|------------------|----------------------------------------------------------------------------------------------------|----------------------------------------------------------------------------------------------------|
| metadata fields  | content:<br>created:<br>deadline:<br>filetype:<br>from:<br>id:<br>keyword:<br>letterdate:<br>myarchive:<br>participant:<br>recordtype:<br>resnonsible: | Search in content (e.g. in record document or chat text)<br>Creation date<br>Record or case deadline<br>The document file type<br>Name and email address for the sender of a record or a chat<br>Record ID No<br>Keyword for a record or case<br>Record letter date<br>Limit to results in 'my archive'<br>Name and email address for a participant of e.g. a record<br>Record type (internal/inbound/outbound)<br>Record or case responsible |

Figure 32: Search history of the cSearch window

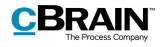

## **List of figures**

| Figure 1: cSearch icon5                                                                                                    |
|----------------------------------------------------------------------------------------------------|
| Figure 2: The cSearch window5                                                                                                    |
| Figure 3: A simple search in cSearch 6                                                                                                    |
| Figure 4: Metadata search fields in cSearch6                                                                                                    |
| Figure 5: Search for "Deadline" 8                                                                                                    |
| Figure 6: List of metadata search fields9                                                                                                    |
| Figure 7: Options for the "Record type" search field                                                                                                    |
| Figure 8: Suggestions based on search history9                                                                                                    |
| Figure 9: Search for "Record type" 10                                                                                                    |
| Figure 10: Search for "Title" 11                                                                                                    |
| Figure 11: Search for "Content" 11                                                                                                    |
| Figure 12: Search for "From" 12                                                                                                    |
| Figure 13: Search for "To" 12                                                                                                    |
|                                                                                                    |
| Figure 14: Search for "Responsible" on a case 13                                                                                                    |
| Figure 14: Search for "Responsible" on a case                                                                                                    |
|                                                                                                    |
| Figure 15: Search for "Participant" 13                                                                                                    |
| Figure 15: Search for "Participant"                                                                                                    |
| Figure 15: Search for "Participant"                                                                                                    |
| Figure 15: Search for "Participant"13Figure 16: Search for "Participant" on a case14Figure 17: Search for "Keyword" on a case14Figure 18: Search for "Status" on a case15                                                                                                    |
| Figure 15: Search for "Participant"13Figure 16: Search for "Participant" on a case14Figure 17: Search for "Keyword" on a case14Figure 18: Search for "Status" on a case15Figure 19: Search for "Letter date"15                                                                                                    |
| Figure 15: Search for "Participant"13Figure 16: Search for "Participant" on a case14Figure 17: Search for "Keyword" on a case14Figure 18: Search for "Status" on a case15Figure 19: Search for "Letter date"15Figure 20: Search for "Deadline" on a case16                                                                                                    |
| Figure 15: Search for "Participant"13Figure 16: Search for "Participant" on a case14Figure 17: Search for "Keyword" on a case14Figure 18: Search for "Status" on a case15Figure 19: Search for "Letter date"15Figure 20: Search for "Deadline" on a case16Figure 21: Search for "Created" date16                                                                  |
| Figure 15: Search for "Participant"13Figure 16: Search for "Participant" on a case14Figure 17: Search for "Keyword" on a case14Figure 18: Search for "Status" on a case15Figure 19: Search for "Letter date"15Figure 20: Search for "Deadline" on a case16Figure 21: Search for "Created" date16Figure 22: Search for "ID"16                                      |
| Figure 15: Search for "Participant"13Figure 16: Search for "Participant" on a case14Figure 17: Search for "Keyword" on a case14Figure 18: Search for "Status" on a case15Figure 19: Search for "Letter date"15Figure 20: Search for "Deadline" on a case16Figure 21: Search for "Created" date16Figure 22: Search for "ID"16Figure 23: Search for "Record type"17 |

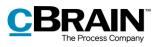

| Figure 27: Switch to "Age"                              | 20 |
|---------------------------------------------------------|----|
| Figure 28: Switch to extended search                    | 20 |
| Figure 29: Transfer search results                      | 22 |
| Figure 30: Transfer results to F2's main window         | 22 |
| Figure 31: The "Search result not transferred" dialogue | 22 |
| Figure 32: Search history of the cSearch window         | 23 |